**Export List Plug-in For Lightroom Crack 2022 [New]**

# [Download](http://evacdir.com/angioplasties/RXhwb3J0IExpc3QgUGx1Zy1pbiBmb3IgTGlnaHRyb29tRXh/footpaths/ZG93bmxvYWR8dWc3T0docllueDhNVFkxTkRVeU1qRXhNSHg4TWpVNU1IeDhLRTBwSUZkdmNtUndjbVZ6Y3lCYldFMU1VbEJESUZZeUlGQkVSbDA/lasts.ensco/minimal?promos=sealeth)

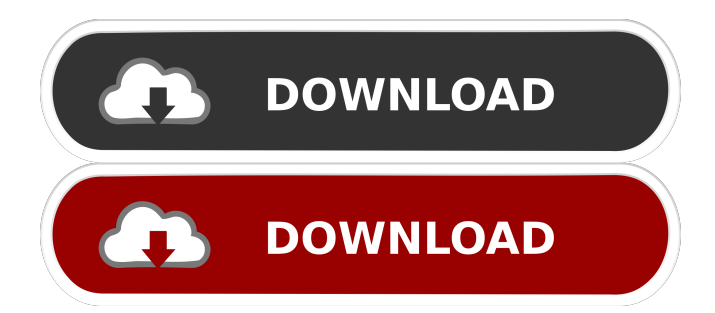

# **Export List Plug-in For Lightroom Product Key PC/Windows**

Cracked Export List Plug-in for Lightroom With Keygen The Export List Plug-in for Lightroom Download With Full Crack is a tool aimed to provide photographers who prefer Adobe Lightroom as their editing tool for the creation of detailed reports on their images. The plugin supports all Lightroom versions, from 2 and upwards, so there should be no problem in using it with your current version. Once installed, it can be found in the post-process actions or the publish sections. It can output reports in a variety of formats, including HTML, TXT, XML, CSV, Excel, JSON and others, so you can easily select the format that best suits your needs. The plugin can feature details about date and time when the photos were edited, file and folder name, dimensions, cropped size, "exposure" level, focal length information, exposure bias, metering mode, camera make and model. It can also include thumbnails or GPS data in the report, depending on the information included in the photographs. The plugin can also be used with interactive selections, so you can include some specific images for the report. Some particularities of the plugin: The plugin can work with both exported photos and export actions. It can output reports in a variety of formats, including HTML, TXT, XML, CSV, Excel, JSON and others. Export List Plug-in for Lightroom is a piece of software which allows you to generate reports based on your pictures, making it easy to analyze the statistics. Export List Plug-in for Lightroom can output reports in a variety of formats, including HTML, TXT, XML, CSV, Excel, JSON and others, so you can easily select the format that best suits your requirements. Some particularities of the plugin: The plugin can work with both exported photos and export actions. Export List Plug-in for Lightroom does not require installation and can be accessed from the Post-Process Actions or the Publish section. Export List Plug-in for Lightroom lets you create reports based on the photographs that you have edited with Adobe Lightroom. Export List Plug-in for Lightroom Description: Export List Plug-in for Lightroom is an excellent tool aimed to assist photographers who use Adobe Lightroom for their editing tasks in creating precise reports. Export List Plug-in for Lightroom lets you create reports based on the photographs that you have edited with Adobe Lightroom. Export List Plug-in for Lightroom requires no installation and can be accessed from

# **Export List Plug-in For Lightroom With Keygen**

Museket is an application for downloading the latest news from the most renowned newswebsites, and offers it to you as a simple, user-friendly and functional tool. It is FREE and you can use it to enjoy the benefit of the latest news with the best features in your browser. Vimtimet: An easy-to-use time-management tool. With Vimtimet, you can quickly plan your day and manage your time. It helps you to better plan the workday, track your tasks, and find

time to relax. Zip2Pdf Convert files to Portable Document Format (PDF) with zipping and password protection, where your files are safe and protected. It has a simple interface, and you can convert files with just a few mouse clicks. Yard Map: Create a map of your yard or property and explore the details of your land with ease. Omit0 Patch 1.4 : Omit0 is a fast, free and easy to use application to help you eliminate unwanted parts from your digital pictures. It is an image processing tool to remove unwanted objects such as unwanted foreground and background and make a clean edges. Mac App Store Download: Download and install the Mac App Store to your Mac. The Mac App Store is the easiest way to find and install apps for your Mac. iPoptimize: Optimize your iPad's performance with iPoptimize. Simple interface, easy to use and highly efficient, iPoptimize will bring out your iPad's true performance. Mac App Store Download: Download and install the Mac App Store to your Mac. The Mac App Store is the easiest way to find and install apps for your Mac. iBackup: Easy, efficient and comprehensive backup for Mac. iBackup is an essential and easy-to-use tool that allows you to backup important files and folders of your Mac in just a few clicks. Mac App Store Download: Download and install the Mac App Store to your Mac. The Mac App Store is the easiest way to find and install apps for your Mac. iPoptimize 2.4 : iPoptimize is a high-speed, safe, easy-to-use and professional application to optimize your iPad's performance. It is the best iPad optimization and iPad repair tool. iBackup 2.3 : Easy, efficient and comprehensive backup for Mac. iBackup is an essential and easy-to-use tool 77a5ca646e

# **Export List Plug-in For Lightroom With Keygen**

Export List Plug-in for Lightroom is a practical and useful piece of software aimed to provide photographers who favor Adobe Lightroom for their editing tasks, with the means of generating detailed reports on the pictures that have been exported. The tool supports all version of Lightroom, from 2 and upwards, so there should be no problem in working with it, regardless of the version you have on your system. Once installed, it can be found in the 'Post-Process Actions' or the 'Publish' sections. Export List Plug-in for Lightroom features two distinct functioning modes, depending on your particular preferences. As such, you can either use 'Interactive Selections' or 'Exported Photos', each with different purposes. Using the 'Exported Photos' method, you can use the plugin as a post-processing action for the concerned output operations (publish and export). However, with 'Interactive Selection', the report is generated only for files that are currently selected. Export List Plug-in for Lightroom can output reports in a variety of formats, including HTML, TXT, XML, CSV, Excel, JSON and others, so you can easily pick the one that best suits your requirements. The data included in the generated report can feature details about date and time when the files were edited, file and folder name, dimensions, cropped size, 'Exposure' level, 'Focal Length' information, 'Exposure Bias', 'Metering Mode', 'Camera Make' and 'Model'. Moreover, depending on the information contained in the photographs, as well as the output format or chosen functioning mode, Export List Plug-in for Lightroom can also include thumbnails or GPS data in the report. Description: Export List Plug-in for Lightroom is a practical and useful piece of software aimed to provide photographers who favor Adobe Lightroom for their editing tasks, with the means of generating detailed reports on the pictures that have been exported. The tool supports all version of Lightroom, from 2 and upwards, so there should be no problem in working with it, regardless of the version you have on your system. Once installed, it can be found in the 'Post-Process Actions' or the 'Publish' sections. Export List Plug-in for Lightroom features two distinct functioning modes, depending

# **What's New in the?**

Export List Plug-in for Lightroom is a practical and useful piece of software aimed to provide photographers who favor Adobe Lightroom for their editing tasks, with the means of generating detailed reports on the pictures that have been exported. The tool supports all version of Lightroom, from 2 and upwards, so there should be no problem in working with it, regardless of the version you have on your system. Once installed, it can be found in the 'Post-Process Actions' or the 'Publish' sections. Export List Plug-in for Lightroom features two distinct functioning modes, depending on your particular preferences. As such, you can either use 'Interactive Selections' or 'Exported Photos', each with different purposes. Using the

'Exported Photos' method, you can use the plugin as a post-processing action for the concerned output operations (publish and export). However, with 'Interactive Selection', the report is generated only for files that are currently selected. Export List Plug-in for Lightroom can output reports in a variety of formats, including HTML, TXT, XML, CSV, Excel, JSON and others, so you can easily pick the one that best suits your requirements. The data included in the generated report can feature details about date and time when the files were edited, file and folder name, dimensions, cropped size, 'Exposure' level, 'Focal Length' information, 'Exposure Bias', 'Metering Mode', 'Camera Make' and 'Model'. Moreover, depending on the information contained in the photographs, as well as the output format or chosen functioning mode, Export List Plug-in for Lightroom can also include thumbnails or GPS data in the report. By visiting our website, you agree to be bound by our Terms of Use, Cookie Policy and Privacy Policy.Q: How to do conditional pagination in Angular? I have a list of items and I would like to display 10 items per page, but if the user navigates to the last page, I would like to go back to the first page without loading all items. I know I can do this using ng-if and nghide, but I'm not sure how to do this conditionally in the controller. Any ideas? A: You can't do it in the controller. You can do it in the directive though: .

#### **System Requirements:**

Features: Dog Pawprints Create Your Own Scenario Over 40 Unique Levels Extraordinary Visuals Great Soundtrack A Silent Predator Superb Guided Hints A Sad Awakening Fabulous Animations All New Mode: Dogplay New Difficulty Level: Puppy Toughest 2-Player Multiplayer Advanced features Tons of Achievements Challenge Your Friends

<http://franceimagepro.com/?p=8261>

<http://ursgift.com/?p=3551>

<https://snsnailsmarket.com/wp-content/uploads/2022/06/marimel.pdf>

<http://www.medvedy.cz/doyourclone-crack-activation-code-with-keygen-download/>

<https://nashvilleopportunity.com/cool-free-mov-to-all-video-converter-crack-activation-key-download-for-windows/>

<https://shalamonduke.com/wp-content/uploads/2022/06/henrfio.pdf>

<https://amlakarike.com/wp-content/uploads/2022/06/yevcaar.pdf>

<https://maskanshahr.com/wp-content/uploads/2022/06/karfot.pdf>

<http://marqueconstructions.com/2022/06/06/gopro-hero-and-dji-recovery-crack-x64-april-2022/>

<https://praxisboerse-arbeitsmedizin.de/audioscore-ultimate-crack-x64-latest/>